# ごみ検索システムから見る酒田市オープンデータのあり方a

### 広瀬研究室

C1191049 佐藤圭悟

#### 2022 年 11 月 22 日

#### 概要

公共機関が保有するデータの内, 二次利用を目的としたオープンデータの推進は, 酒田市において提供されてい るオープンデータの例を挙げると, 防火水槽,AED, 避難所等の位置を緯度, 経度で示されている。しかし, 酒田 市においてオープンデータの形式は統一されていないオープンデータの意義・目的は国民参加・官民協働の推 進を通じた諸課題の解決, 経済活性化行政の高度化・効率化透明性・信頼の向上国, 地方公共団体及び事業者が 保有する官民データのうち, 国民誰もがインターネット等を通じて容易に利用(加工, 編集, 再配布等)できる よう, 次のいずれの項目にも該当する形で公開されたデータをオープンデータと定義する。営利目的, 非営利目 的を問わず二次利用可能なルールが適用されたもの機械判読に適したもの無償で利用できるもの

### **1** 背景

オープンデータとは, 政府, 自治体, 公共機関等が保 有する大量の情報を公開し, インターネットを通じて 誰もが無料でアクセスしてダウンロードして利用で き, 自由に再利用・再配布することができるデータの ことである。[1] 我が国において、平成 23 年 3 月 11 日の東日本大震災以降、政府、地方公共団体や事業 者等が保有するデータの公開・活用に対する意識が高 まった。オープンデータ公開推進に関する政府の取り 組みは、平成 24 年 7 月 4 日公共データは国民共有の 財産であるとの認識を示した「電子行政オープンデー タ戦略」から本格化した。[**?**] それに伴い、オープン データに取り組む地方公共団体数も大幅に増加して いる。デジタル庁による「オープンデータに取り組む 地方公共団体数の推移」では、平成 25 年 3 月ではわ ずか 4 自治体であったが、令和 3 年 10 月時点で全自 治体の約 67 %にあたる 1194 自治体に増加している。 [**?**]

しかし、以下に示す総務省によるオープンデータの 定義を十分に満たしている自治体はまだまだ少ない。

- 営利目的、非営利目的を問わず二次利用可能な ルールが適用されたもの
- 機械判読に適したもの
- 無償で利用できるもの

オープンデータを二次利用可能な形で公開する意 義と目的に関して総務省は大きく二つ述べている。

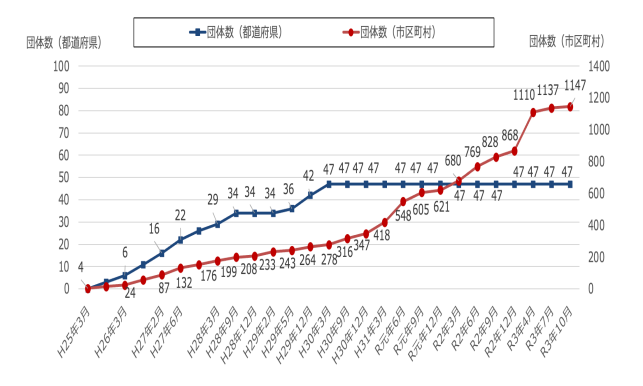

図 1: 地方公共団体におけるオープンデータの取組状 況(令和 3 年 10 月 12 日時点)

- 創意工夫を活かした多様なサービスの迅速かつ 効率的な提供、官民の協働による公共サービス の提供や改善が実現し、ニーズや価値観の多様 化、技術革新等の環境変化への適切な対応とと もに、厳しい財政状況、急速な少子高齢化の進 展等の我が国が直面する諸課題の解決に貢献す ることができる
- ベンチャー企業等による多様な新サービスやビ ジネスの創出、企業活動の効率化等が促され、 我が国全体の経済活性化につながる

[**?**]

若者の酒田離れ優秀な人材の流出酒田には SAS な どもあるが, 下請けが多く若者にとって魅力ある企業 が少ない就職者が減る, 企業内でも下請けに魅力を感 じなくなった人は辞職してしまう総務省の DX 化推進

オープンデータ整備したことによる告知(二次創作 物とソースの掲示)企業内でも下請けに魅力を感じな くなった人は辞職してしまう利用による二次創作物の 政府は少子高齢化や人口減少による生産力の低下や 経済活動の縮小を懸念しており, 地方公共団体がオー プンデータ化に取り組むとデータを活用した新事業 が促進され, 生産力向上や経済の活性化につながる。 本研究は, 自治体のオープンデータ化によるメリット を提示する。先進地域ではどうなってるのかオープン データ化の先進事例を紹介する。

**✓**HTML 検索フォーム記述 **✏**

```
<form class = "form1"
method="POST" action="gomi.rb">
<input class ="sbox" class ="s"
name = "gomi" type="text"
placeholder="検索する品目名を入力"
maxlength="40"/>
<input class ="sbtn" type="submit"
value="検索" />
<input class ="rt" type="reset"
value="クリア"/>
```

```
✒ ✑
✓の記述例 ✏
```

```
db = SQLite3::Database.new("tmpdb/gomi.sq3")
|trash|= c["gomi"]
db.results_as_hash = true
result = db.execute("SELECT * FROM gomi wherename||kana||kata||
roma LIKE '%#trash%';")
```
**✓**KAKASI の記述 **✏**

```
values << Kakasi.kakasi('-JH -KH',
row["品名"])# 酒田市 → さかたし
values << Kakasi.kakasi('-JK -HK',
row["品名"])# さかたし → サカタシ
values << Kakasi.kakasi('-Ja -Ha -Ka',
row["品名"])# さかたし → sakatashi
db.execute("INSERT INTO gomi
VALUES(?,?,?,?,?,?)",*values)
```
**✒ ✑**

**✓**SQLite3 の記述 **✏**

db.execute\_batch(<<~EOF) DROP TABLE IF EXISTS gomi; CREATE TABLE IF NOT EXISTS gomi(name text,type text,remark text, kana text,kata text,roma text); BEGIN; EOF db.execute("END;")

**✒ ✑**

## **2** 実験

現状考えている実験手法について説明する。

### **2.1** 実験設計

- アプリケーションの概要を説明すること
- 実際に操作してもらうこと
- アンケートに回答してもらうこと

まず, 実験の前に被験者にアプリケーションの使用方 法を説明する。次に, 被験者に本提案システムを利用 してもらい, 作成から AR コンテンツの体験まで行い。 その後, アンケートに回答してもらい, その結果から システムとしての実用性の観点を主に判断する。

# **3** 今後の展望

**✒ ✑** 現状では要件定義, 仕様の決定が完了した段階であ り, 各機能面の設計には至れていないため, 図 3 にて 表記した要件を満たすシステムの設計を行なってい く。同時に, 完成後の公開に向けサーバーサイドの用 意や設定基準等に関して理解を深めていく。

# 参考文献

- [1] (株) 富士通総研."地域・地方の現状と課題" https://www.soumu.go.jp/menu\_seisaku/ ictseisaku/ictriyou/opendata/, (参 照 2022-11-15).
- [2] 越後宏紀, 小林稔."conectAR: アニメの聖地巡 礼のための AR を用いたコミュニケーション 支援システムの提案" https://ipsj.ixsq. nii.ac.jp/ej/?action=repository\_uri& item\_id=187444&file\_id=1&file\_no=1, (参 照 2022-5-10).
- [3] 深田秀実 , 船木達也 , 兒玉松男 , 宮下直也 , 大津晶 . "画像認識型 AR 技術を用いた観 光情報提供システムの提案 " https://ipsj. ixsq.nii.ac.jp/ej/?action=repository\_ action\_common\_download&item\_id=73190& item\_no=1&attribute\_id=1&file\_no=1, (参 照 2021-11-23).
- [4] 株式会社マイスター・ギルド."ARスタンプラリー 『ARTO QUEST』簡単作成・無料版あり・アプ リ不要" https://artoquest.net/, (参照 2022-5-20).
- [5] 株式会社 RALLY."RALLY 誰でも簡単!モバ イルスタンプラリー" https://rallyapp.jp/, (参照 2022-5-20).
- [6] ELECOM CO,LTD."VRってどんな意味?VR のしくみと活用事例" https://www.elecom.co.jp/pickup/ column/vr\_column/00001/, (参照 2021-12-12).
- [7] 発注ナビ株式会社 "OSS(オープンソースソ フトウェア)とは?利用時のメリットと注意 点" https://hnavi.co.jp/knowledge/blog/ oss/, (参照 2021-12-12).